# 61A Lecture 1

Friday, August 29, 2014

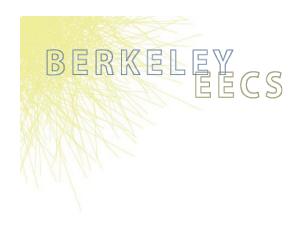

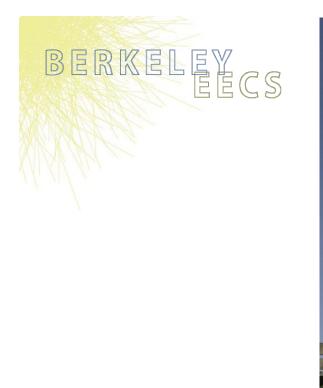

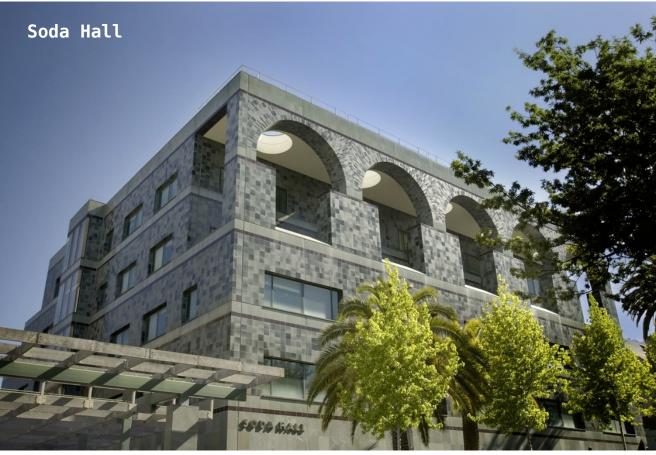

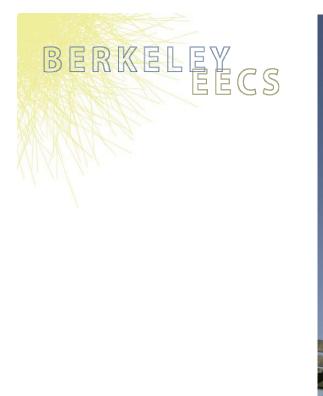

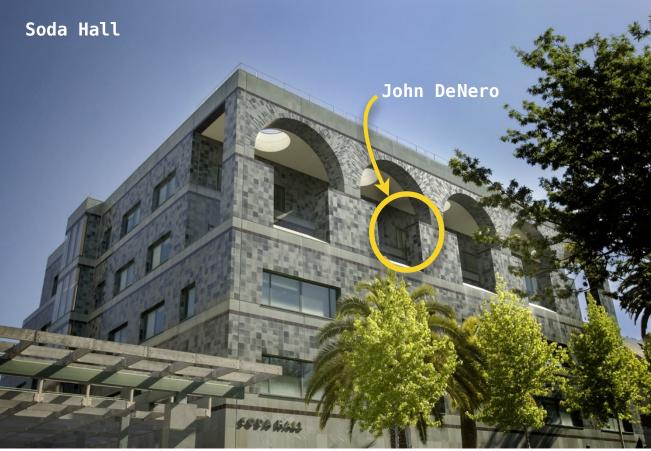

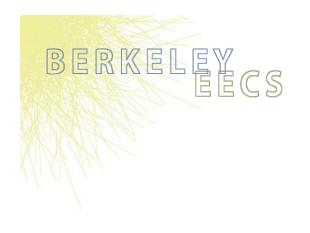

Fall 2014 office hours:

**411 Soda** Tuesday 12pm-1pm Wednesday 12pm-1pm

781 Soda by appointment
http://denero.org/meet

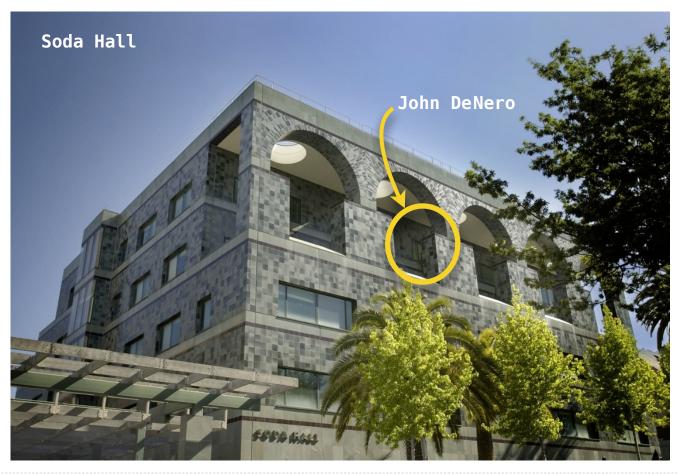

Teaching Assistants (UGSIs/GSIs) run discussion sections, labs, and office hours.

### Teaching Assistants (UGSIs/GSIs) run discussion sections, labs, and office hours.

Brian Hou

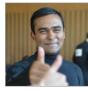

Soumya Basu

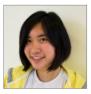

Joy Jeng

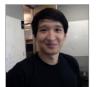

Steven Tang

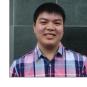

Matthew Chow

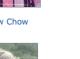

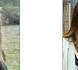

Chloe Lischinsky

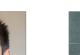

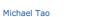

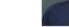

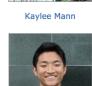

Dickson Tsai

Ajeya Cotra

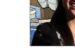

Iris Wang

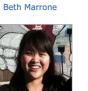

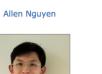

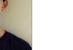

Albert Wu

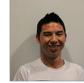

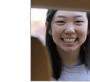

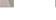

Robert Huang

Michelle Hwang

Mehdi Jamei

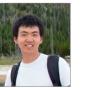

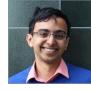

Sumukh Sridhara

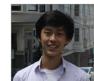

Marvin Zhang

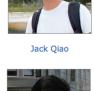

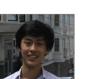

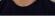

Andrew Huang

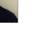

**Chenyang Yuan** 

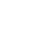

4

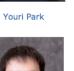

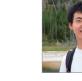

### Teaching Assistants (UGSIs/GSIs) run discussion sections, labs, and office hours.

Brian Hou

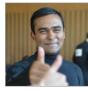

Soumya Basu

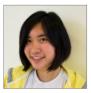

Joy Jeng

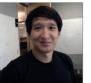

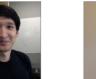

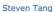

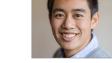

Matthew Chow

Chloe Lischinsky

Michael Tao

Dickson Tsai

Ajeya Cotra

Kaylee Mann

Iris Wang

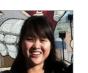

Beth Marrone

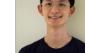

Albert Wu

Allen Nguyen

Andrew Huang

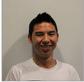

Youri Park

**Chenyang Yuan** 

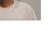

Robert Huang

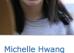

Mehdi Jamei

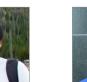

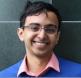

Sumukh Sridhara

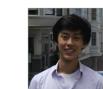

Marvin Zhang

18 Readers are your personal programming mentors.

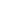

4

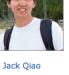

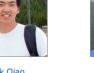

### Teaching Assistants (UGSIs/GSIs) run discussion sections, labs, and office hours.

Brian Hou

Beth Marrone

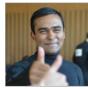

Soumya Basu

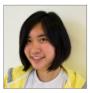

Joy Jeng

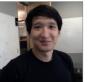

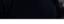

Steven Tang

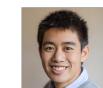

Chloe Lischinsky

Matthew Chow

Michael Tao

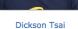

Kaylee Mann

Ajeya Cotra

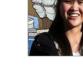

Iris Wang

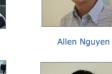

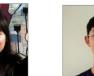

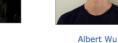

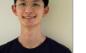

Andrew Huang

**Chenyang Yuan** 

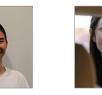

Robert Huang

Youri Park

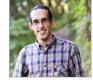

Mehdi Jamei

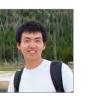

Michelle Hwang

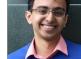

Sumukh Sridhara

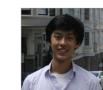

Jack Qiao

Marvin Zhang

18 Readers are your personal programming mentors.

Over 150 Lab Assistants ensure that you don't get stuck for too long.

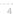

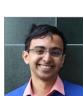

Lecture: Videos posted to <a href="http://cs61a.org">http://cs61a.org</a> before each live lecture

Lecture: Videos posted to <a href="http://cs61a.org">http://cs61a.org</a> before each live lecture

Lab: The most important events in this course

**Lecture:** Videos posted to <u>http://cs61a.org</u> before each live lecture

Lab: The most important events in this course

**Discussion:** Also the most important events in this course

Lecture: Videos posted to <a href="http://cs61a.org">http://cs61a.org</a> before each live lecture

Lab: The most important events in this course

Discussion: Also the most important events in this course

**Office Hours:** Also the most important events in this course [11–5 every day in 411 Soda]

Lecture: Videos posted to http://cs61a.org before each live lecture
Lab: The most important events in this course
Discussion: Also the most important events in this course
Office Hours: Also the most important events in this course [11–5 every day in 411 Soda]
Online textbook: http://composingprograms.com

Lecture: Videos posted to <u>http://cs61a.org</u> before each live lecture
Lab: The most important events in this course
Discussion: Also the most important events in this course

Office Hours: Also the most important events in this course [11–5 every day in 411 Soda]

Online textbook: http://composingprograms.com

Weekly homework assignments, three exams, & four programming projects

Lecture: Videos posted to http://cs61a.org before each live lecture
Lab: The most important events in this course
Discussion: Also the most important events in this course
Office Hours: Also the most important events in this course [11–5 every day in 411 Soda]
Online textbook: http://composingprograms.com

Weekly homework assignments, three exams, & four programming projects Many special events An Introduction to Computer Science

The study of

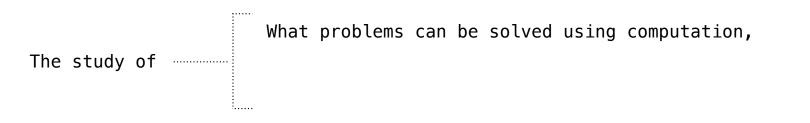

What problems can be solved using computation, The study of How to solve those problems, and

What problems can be solved using computation,The study ofHow to solve those problems, and<br/>What techniques lead to effective solutions.

What problems can be solved using computation, The study of How to solve those problems, and What techniques lead to effective solutions.

Systems

What problems can be solved using computation, The study of How to solve those problems, and What techniques lead to effective solutions.

Systems

Artificial Intelligence

What problems can be solved using computation, The study of How to solve those problems, and What techniques lead to effective solutions.

Systems

Artificial Intelligence

Graphics

What problems can be solved using computation,The study ofHow to solve those problems, and<br/>What techniques lead to effective solutions.

Systems

Artificial Intelligence

Graphics

Security

What problems can be solved using computation,The study ofHow to solve those problems, and<br/>What techniques lead to effective solutions.

Systems

Artificial Intelligence

Graphics

Security

Networking

Programming Languages

Theory

Scientific Computing

. . .

| What problems can be solved using computation,<br>The study of How to solve those problems, and |  |  |  |  |
|-------------------------------------------------------------------------------------------------|--|--|--|--|
| What techniques lead to effective solutions.                                                    |  |  |  |  |
| Systems                                                                                         |  |  |  |  |
| Artificial Intelligence                                                                         |  |  |  |  |
| Graphics                                                                                        |  |  |  |  |
| Security                                                                                        |  |  |  |  |
| Networking                                                                                      |  |  |  |  |
| Programming Languages                                                                           |  |  |  |  |
| Theory                                                                                          |  |  |  |  |
| Scientific Computing                                                                            |  |  |  |  |
| •••                                                                                             |  |  |  |  |

| What problems can be solved using computation,<br>The study of How to solve those problems, and<br>What techniques lead to effective solutions. |  |  |  |  |
|----------------------------------------------------------------------------------------------------|--|--|--|--|
| Systems                                                                                                    |  |  |  |  |
| Artificial Intelligence Decision Making                                                                                                    |  |  |  |  |
| Graphics                                                                                                    |  |  |  |  |
| Security                                                                                                    |  |  |  |  |
| Networking                                                                                                    |  |  |  |  |
| Programming Languages                                                                                                    |  |  |  |  |
| Theory                                                                                                    |  |  |  |  |
| Scientific Computing                                                                                                    |  |  |  |  |
|                                                                                                    |  |  |  |  |

| What problems can be solved using computation,<br>The study of How to solve those problems, and<br>What techniques lead to effective solutions. |  |  |  |  |
|----------------------------------------------------------------------------------------------------|--|--|--|--|
| Systems                                                                                                    |  |  |  |  |
| Artificial Intelligence Decision Making                                                                                                    |  |  |  |  |
| Graphics Robotics                                                                                                    |  |  |  |  |
| Security                                                                                                    |  |  |  |  |
| Networking                                                                                                    |  |  |  |  |
| Programming Languages                                                                                                    |  |  |  |  |
| Theory                                                                                                    |  |  |  |  |
| Scientific Computing                                                                                                    |  |  |  |  |
| •••                                                                                                    |  |  |  |  |

| The study of How to     | problems can be solved using computation,<br>b solve those problems, and<br>techniques lead to effective solutions. |  |  |  |
|-------------------------|----------------------------------------------------------------------------------------------------|--|--|--|
| Systems                 |                                                                                                    |  |  |  |
| Artificial Intelligence | Decision Making                                                                                                    |  |  |  |
| Graphics                | Robotics                                                                                                    |  |  |  |
| Security                | Natural Language Processing                                                                                         |  |  |  |
| Networking              | Naturat Language Processing                                                                                         |  |  |  |
| Programming Languages   |                                                                                                    |  |  |  |
| Theory                  |                                                                                                    |  |  |  |
| Scientific Computing    |                                                                                                    |  |  |  |
| •••                     |                                                                                                    |  |  |  |

| The study of How to s   | oblems can be solved using computation,<br>solve those problems, and<br>chniques lead to effective solutions. |  |  |  |
|-------------------------|----------------------------------------------------------------------------------------------------|--|--|--|
| Systems                 |                                                                                                    |  |  |  |
| Artificial Intelligence | Decision Making                                                                                               |  |  |  |
| Graphics                | Robotics                                                                                                    |  |  |  |
| Security                | Natural Language Processing                                                                                   |  |  |  |
| Networking              | Naturat Language Processing                                                                                   |  |  |  |
| Programming Languages   |                                                                                                    |  |  |  |
| Theory                  |                                                                                                    |  |  |  |
| Scientific Computing    |                                                                                                    |  |  |  |
|                         |                                                                                                    |  |  |  |
|                         |                                                                                                    |  |  |  |

| The study of How to     | roblems can be solved using computation,<br>solve those problems, and<br>echniques lead to effective solutions. |
|-------------------------|----------------------------------------------------------------------------------------------------|
| Systems                 |                                                                                                    |
| Artificial Intelligence | Decision Making                                                                                                 |
| Graphics                | Robotics                                                                                                    |
| Security                | Natural Language Processing                                                                                     |
| Networking              | Naturat Language Frocessing                                                                                     |
| Programming Languages   | ••••                                                                                                    |
| Theory                  |                                                                                                    |
| Scientific Computing    |                                                                                                    |
|                         |                                                                                                    |

| What problems can be solved using computation,<br>The study of How to solve those problems, and<br>What techniques lead to effective solutions. |                             |             |  |  |
|----------------------------------------------------------------------------------------------------|-----------------------------|-------------|--|--|
| Systems                                                                                                    |                             |             |  |  |
| Artificial Intelligence                                                                                                    | Decision Making             |             |  |  |
| Graphics                                                                                                    | Robotics                    |             |  |  |
| Security                                                                                                    | Natural Language Processing | Turneletion |  |  |
| Networking                                                                                                    | Naturat Language Frocessing | Translation |  |  |
| Programming Languages                                                                                                    | •••                         |             |  |  |
| Theory                                                                                                    |                             |             |  |  |
| Scientific Computing                                                                                                    |                             | i           |  |  |
|                                                                                                    |                             |             |  |  |

# What is Computer Science?

| What problems can be solved using computation,<br>The study of How to solve those problems, and<br>What techniques lead to effective solutions. |                             |                     |  |  |
|----------------------------------------------------------------------------------------------------|-----------------------------|---------------------|--|--|
| Systems                                                                                                    |                             |                     |  |  |
| Artificial Intelligence                                                                                                    | Decision Making             |                     |  |  |
| Graphics                                                                                                    | Robotics                    |                     |  |  |
| Security                                                                                                    | Natural Language Processing | Tururalatian        |  |  |
| Networking                                                                                                    | Naturat Language Frocessing | Translation         |  |  |
| Programming Languages                                                                                                    | • • •                       | Answering Questions |  |  |
| Theory                                                                                                    |                             |                     |  |  |
| Scientific Computing                                                                                                    | i                           |                     |  |  |
|                                                                                                    |                             |                     |  |  |

# What is Computer Science?

| What problems can be solved using computation,<br>The study of How to solve those problems, and<br>What techniques lead to effective solutions. |                             |                     |  |  |
|----------------------------------------------------------------------------------------------------|-----------------------------|---------------------|--|--|
| Systems                                                                                                    |                             |                     |  |  |
| Artificial Intelligence                                                                                                    | Decision Making             |                     |  |  |
| Graphics                                                                                                    | Robotics                    |                     |  |  |
| Security                                                                                                    | Natural Language Processing | Turnelation         |  |  |
| Networking                                                                                                    | Naturat Language Frocessing | Translation         |  |  |
| Programming Languages                                                                                                    |                             | Answering Questions |  |  |
| Theory                                                                                                    |                             |                     |  |  |
| Scientific Computing                                                                                                    |                             |                     |  |  |
|                                                                                                    |                             |                     |  |  |

# What is Computer Science?

| What problems can be solved using computation,<br>The study of How to solve those problems, and<br>What techniques lead to effective solutions. |                             |                     |  |  |
|----------------------------------------------------------------------------------------------------|-----------------------------|---------------------|--|--|
| Systems                                                                                                    |                             |                     |  |  |
| Artificial Intelligence                                                                                                    | Decision Making             |                     |  |  |
| Graphics                                                                                                    | Robotics                    |                     |  |  |
| Security                                                                                                    | Natural Language Processing |                     |  |  |
| Networking                                                                                                    | Naturat Language Frocessing | Translation         |  |  |
| Programming Languages                                                                                                    | •••                         | Answering Questions |  |  |
| Theory                                                                                                    |                             |                     |  |  |
| Scientific Computing                                                                                                    |                             |                     |  |  |
|                                                                                                    |                             |                     |  |  |

• A course about managing complexity

• A course about managing complexity

Mastering abstraction

- A course about managing complexity
  - Mastering abstraction
  - Programming paradigms

- A course about managing complexity
  - Mastering abstraction
  - Programming paradigms
  - Not all about 0's and 1's

- A course about managing complexity
  - Mastering abstraction
  - Programming paradigms
  - Not all about 0's and 1's

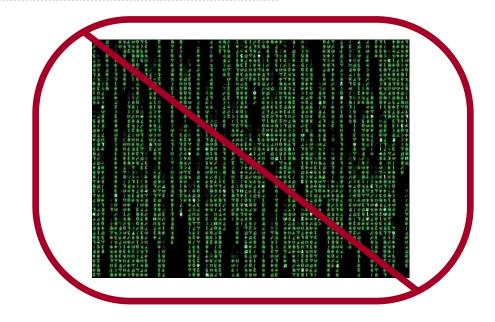

- A course about managing complexity
  - Mastering abstraction
  - Programming paradigms
  - Not all about 0's and 1's
- An introduction to Python

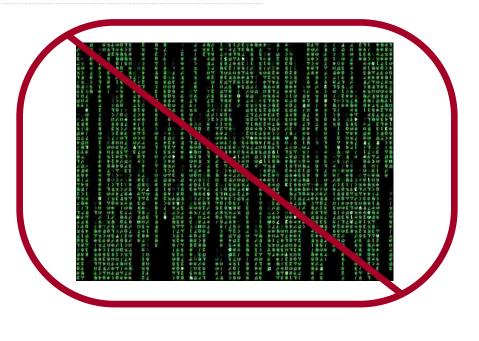

e python

• A course about managing complexity

Mastering abstraction

Programming paradigms

Not all about 0's and 1's

• An introduction to Python

• Full understanding of language fundamentals

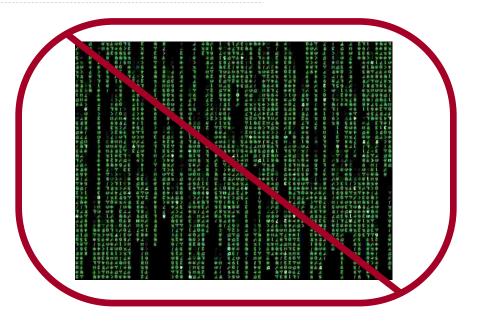

# e python

• A course about managing complexity

Mastering abstraction

Programming paradigms

Not all about 0's and 1's

• An introduction to Python

• Full understanding of language fundamentals

Learning through implementation

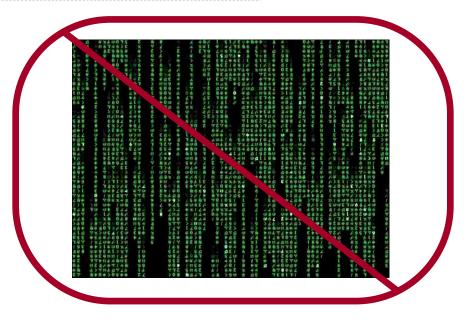

# e python

- A course about managing complexity
  - Mastering abstraction
  - Programming paradigms
  - Not all about 0's and 1's
- An introduction to Python
  - Full understanding of language fundamentals
  - Learning through implementation
  - How computers interpret programming languages

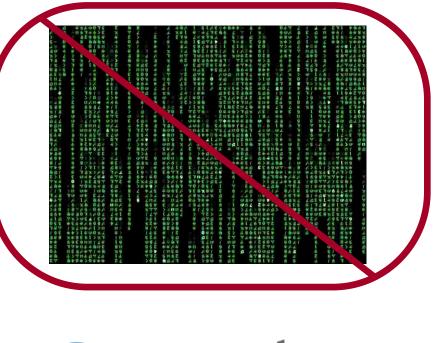

# python

- A course about managing complexity
  - Mastering abstraction
  - Programming paradigms
  - Not all about 0's and 1's
- An introduction to Python
  - Full understanding of language fundamentals
  - Learning through implementation
  - How computers interpret programming languages

• A challenging course that will demand a lot of you

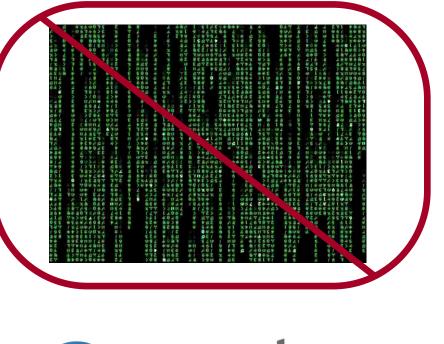

python

Alternatives to This Course

Alternatives to This Course

# CS 61AS: Self-Paced 61A

Alternatives to This Course

# CS 61AS: Self-Paced 61A

# CS 10: The Beauty and Joy of Computing

# Learning

# Learning

# Community

# Learning

# Community

# Course Staff

# Learning

# Community

# Course Staff

Details...

http://cs61a.org/about.html

#### Asking questions is highly encouraged

• Discuss everything with each other; learn from your fellow students!

- Discuss everything with each other; learn from your fellow students!
- •Homework can be completed with a partner

- Discuss everything with each other; learn from your fellow students!
- •Homework can be completed with a partner
- Projects should be completed with a partner

- Discuss everything with each other; learn from your fellow students!
- •Homework can be completed with a partner
- Projects should be completed with a partner
- Choose a partner from your discussion section

#### Asking questions is highly encouraged

- Discuss everything with each other; learn from your fellow students!
- •Homework can be completed with a partner
- Projects should be completed with a partner
- Choose a partner from your discussion section

#### The limits of collaboration

#### Asking questions is highly encouraged

- Discuss everything with each other; learn from your fellow students!
- •Homework can be completed with a partner
- Projects should be completed with a partner
- Choose a partner from your discussion section

#### The limits of collaboration

•One simple rule: Don't share your code, except with your partner

#### Asking questions is highly encouraged

- Discuss everything with each other; learn from your fellow students!
- •Homework can be completed with a partner
- Projects should be completed with a partner
- Choose a partner from your discussion section

#### The limits of collaboration

- •One simple rule: Don't share your code, except with your partner
- Copying project solutions causes people to fail this course

#### Asking questions is highly encouraged

- Discuss everything with each other; learn from your fellow students!
- •Homework can be completed with a partner
- Projects should be completed with a partner
- Choose a partner from your discussion section

#### The limits of collaboration

One simple rule: Don't share your code, except with your partner
Copying project solutions causes people to fail this course
We really do catch people who violate the rules, because...

#### Asking questions is highly encouraged

- Discuss everything with each other; learn from your fellow students!
- •Homework can be completed with a partner
- Projects should be completed with a partner
- Choose a partner from your discussion section

#### The limits of collaboration

One simple rule: Don't share your code, except with your partner
Copying project solutions causes people to fail this course
We really do catch people who violate the rules, because...
We also know how to search the web for solutions

#### Asking questions is highly encouraged

- Discuss everything with each other; learn from your fellow students!
- •Homework can be completed with a partner
- Projects should be completed with a partner
- Choose a partner from your discussion section

#### The limits of collaboration

- •One simple rule: Don't share your code, except with your partner
- Copying project solutions causes people to fail this course
- •We really do catch people who violate the rules, because...
  - •We also know how to search the web for solutions
  - •We know how to use computers

#### Asking questions is highly encouraged

- Discuss everything with each other; learn from your fellow students!
- •Homework can be completed with a partner
- Projects should be completed with a partner
- Choose a partner from your discussion section

#### The limits of collaboration

- •One simple rule: Don't share your code, except with your partner
- Copying project solutions causes people to fail this course
- •We really do catch people who violate the rules, because...
  - •We also know how to search the web for solutions
  - •We know how to use computers

#### Build good habits now

Expressions

An expression describes a computation and evaluates to a value

An expression describes a computation and evaluates to a value

18 + 69

An expression describes a computation and evaluates to a value

 $\frac{6}{23}$ 

18 + 69

An expression describes a computation and evaluates to a value

 $\frac{6}{23}$ 

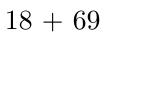

 $\sqrt{3493161}$ 

An expression describes a computation and evaluates to a value

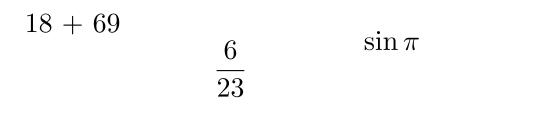

 $\sqrt{3493161}$ 

An expression describes a computation and evaluates to a value

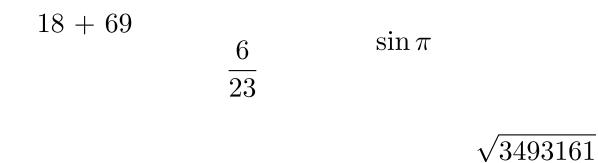

|-1869|

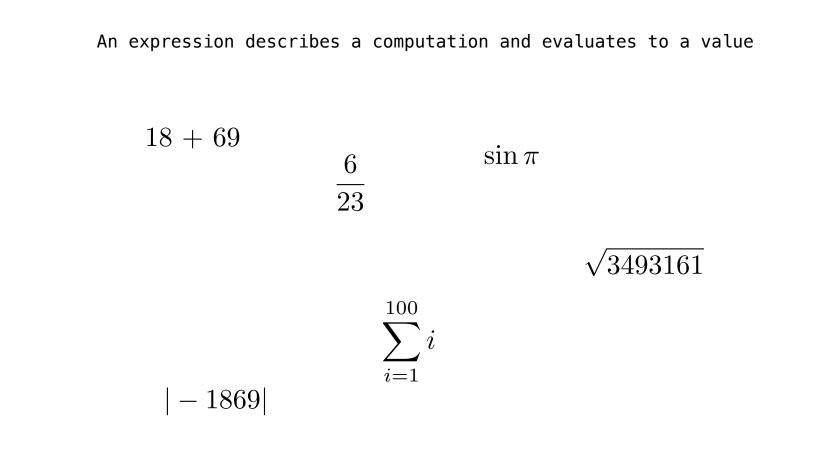

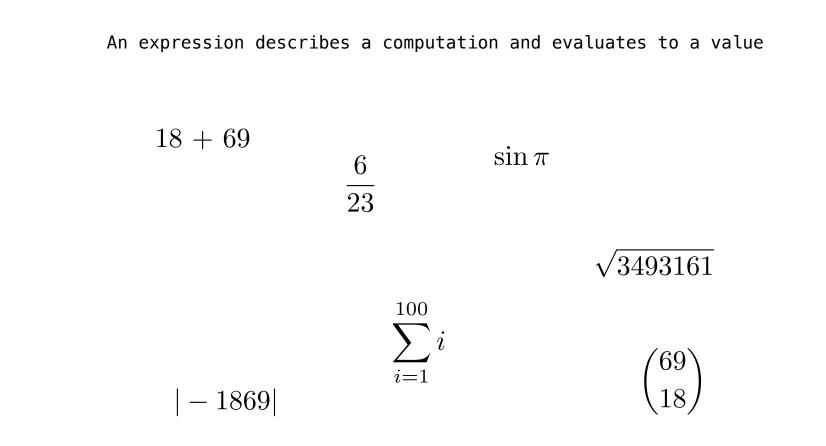

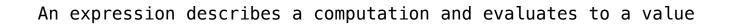

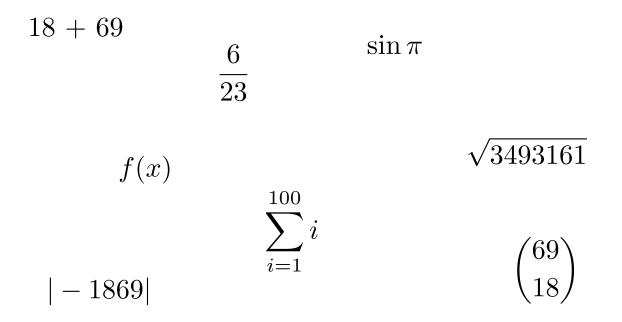

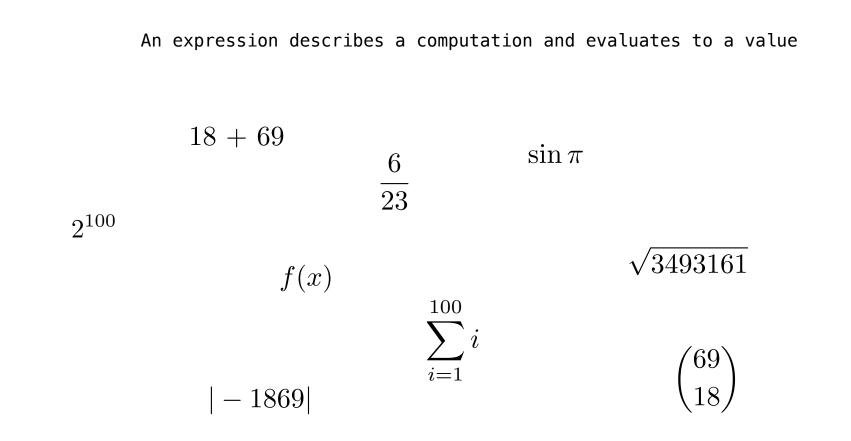

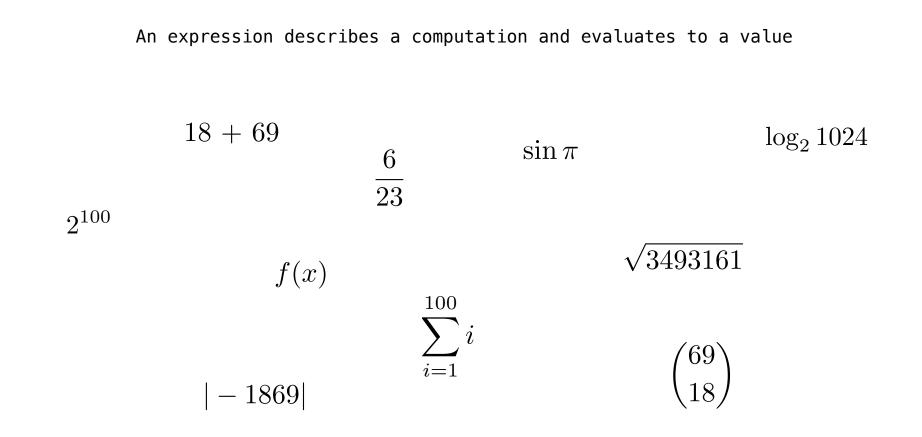

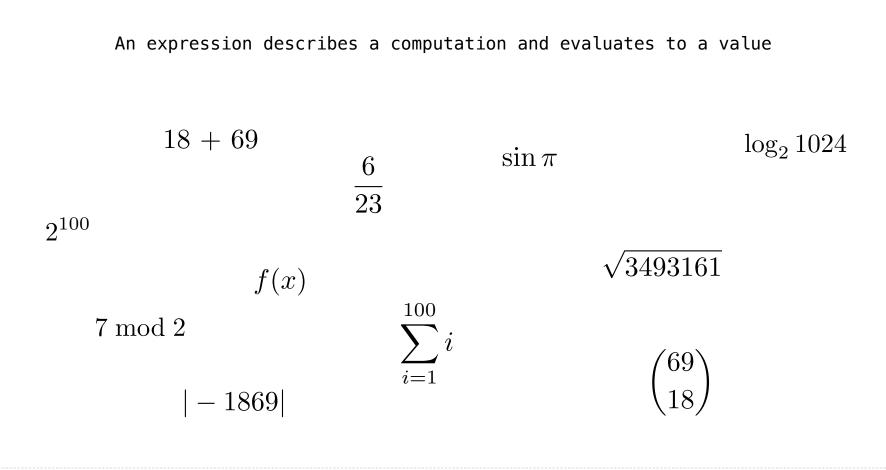

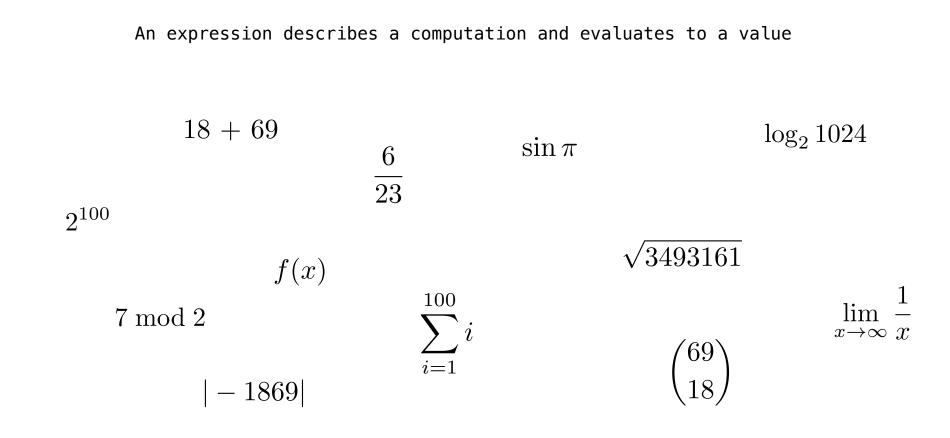

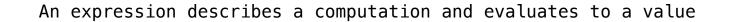

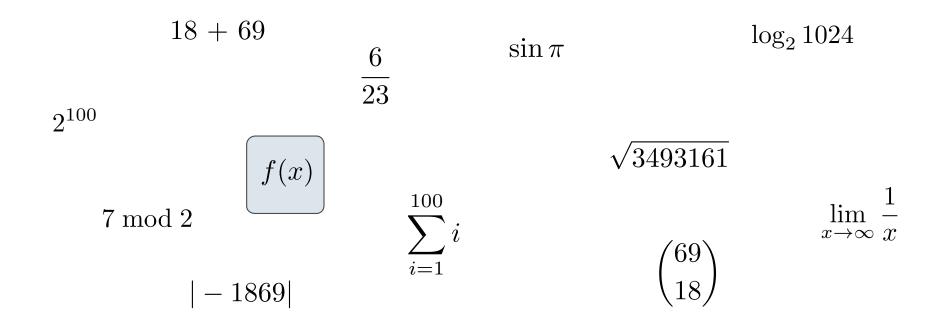

14

Call Expressions in Python

#### All expressions can use function call notation

(Demo)

|                                       | 1 |
|---------------------------------------|---|
|                                       |   |
|                                       |   |
|                                       |   |
|                                       |   |
|                                       |   |
|                                       | 1 |
| · · · · · · · · · · · · · · · · · · · |   |

|     |     |   |   |   |   |   | • • .        |
|-----|-----|---|---|---|---|---|--------------|
|     | add | ( | 2 | , | 3 | ) | ÷.           |
| 1   |     |   |   |   |   |   |              |
| i   |     |   |   |   |   |   | ;            |
| · · |     |   |   |   |   |   | - <b>-</b> - |

| add      | ( | 2 | , | 3 | ) |  |
|----------|---|---|---|---|---|--|
| Operator |   |   |   |   |   |  |
|          |   |   |   |   |   |  |

| add      | ( | 2       | , | 3       | ) |
|----------|---|---------|---|---------|---|
| Operator |   | 0perand |   | Operand |   |

| add      | (        | 2       | ,   | 3       | ) |
|----------|----------|---------|-----|---------|---|
| Operator | <b>—</b> | Operand | → → | Operand |   |

Operators and operands are also expressions

| ,        |   |         |   |         |   |
|----------|---|---------|---|---------|---|
| add      | ( | 2       | , | 3       | ) |
| 0perator |   | 0perand |   | Operand |   |

Operators and operands are also expressions

So they evaluate to values

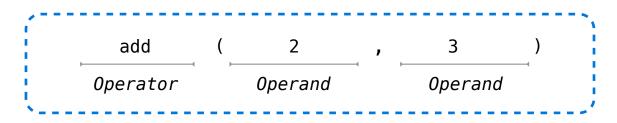

Operators and operands are also expressions

So they evaluate to values

Evaluation procedure for call expressions:

| 1000 |          |          |         |   |         |   | `\ |
|------|----------|----------|---------|---|---------|---|----|
|      | add      | (        | 2       | , | 3       | ) | 4  |
|      | Operator | <b>—</b> | 0perand |   | 0perand |   | ł  |
| ×    |          |          |         |   |         |   |    |

Operators and operands are also expressions

So they evaluate to values

#### Evaluation procedure for call expressions:

1. Evaluate the operator and then the operand subexpressions

| 1        |          |   |         |            |         | , |
|----------|----------|---|---------|------------|---------|---|
|          | add      | ( | 2       | ,          | 3       | ) |
|          | Operator |   | Operand | <b>→</b> → | 0perand |   |
| <b>.</b> |          |   |         |            |         |   |

Operators and operands are also expressions

So they evaluate to values

#### Evaluation procedure for call expressions:

- 1. Evaluate the operator and then the operand subexpressions
- 2. Apply the function that is the value of the operator subexpression to the arguments that are the values of the operand subexpression

mul(add(2, mul(4, 6)), add(3, 5))

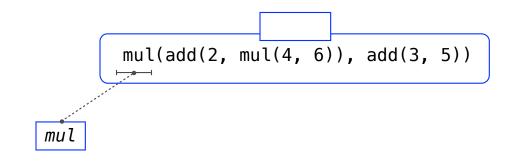

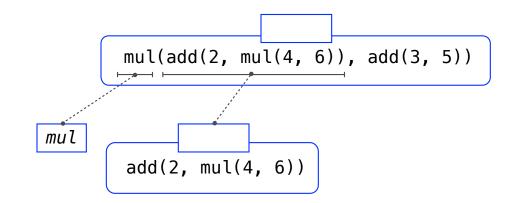

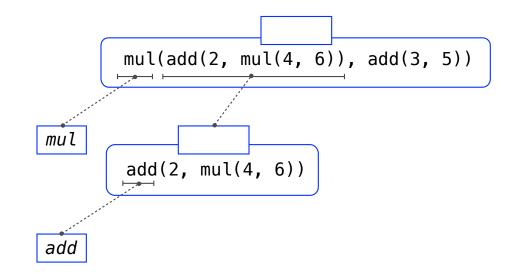

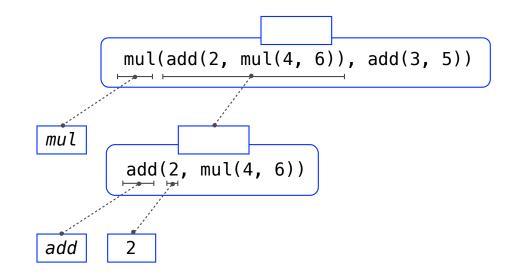

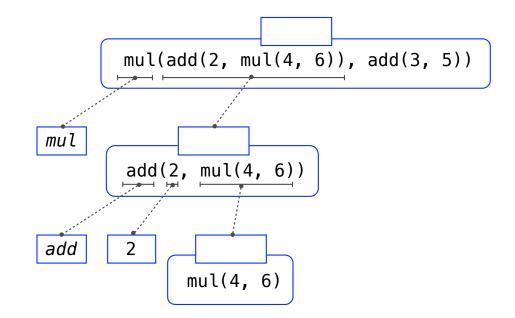

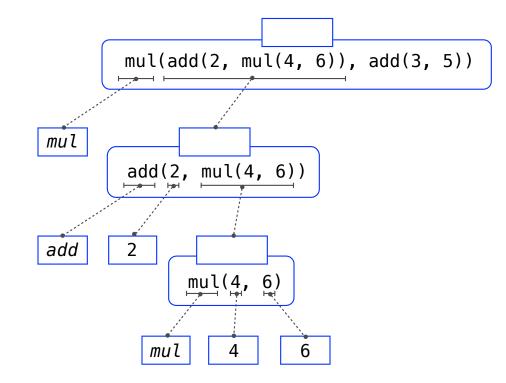

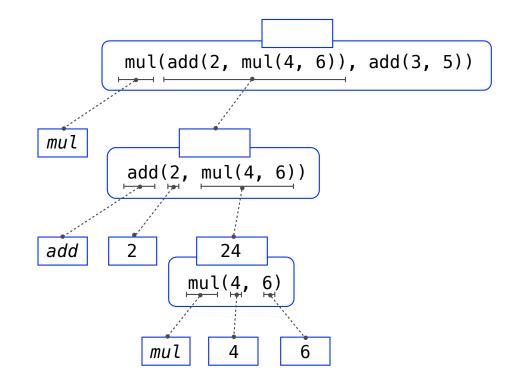

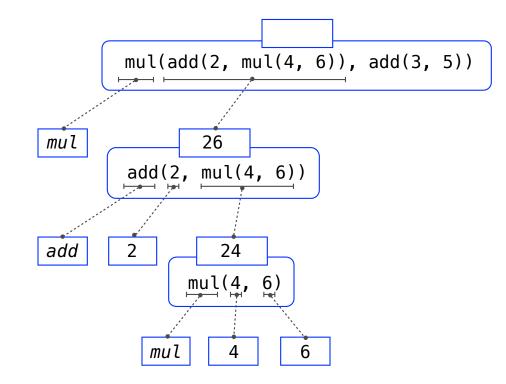

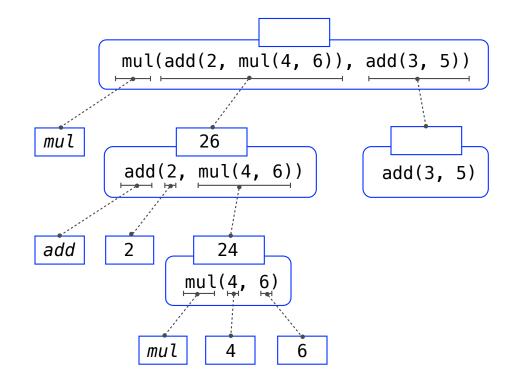

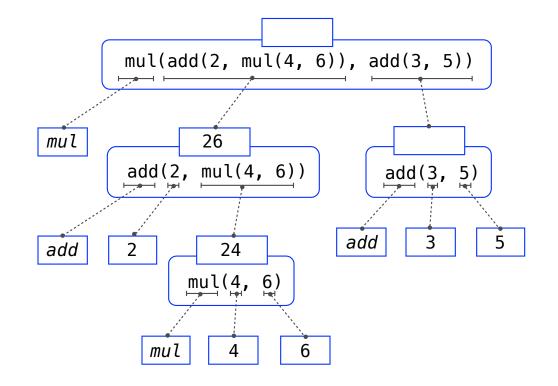

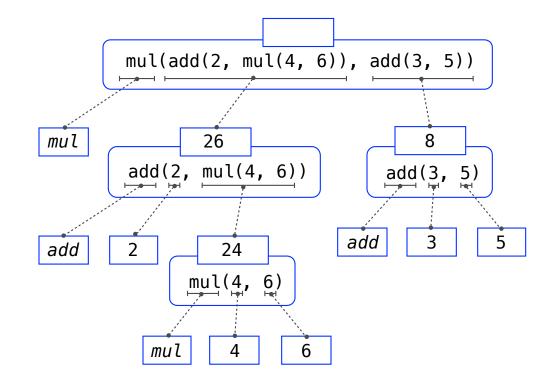

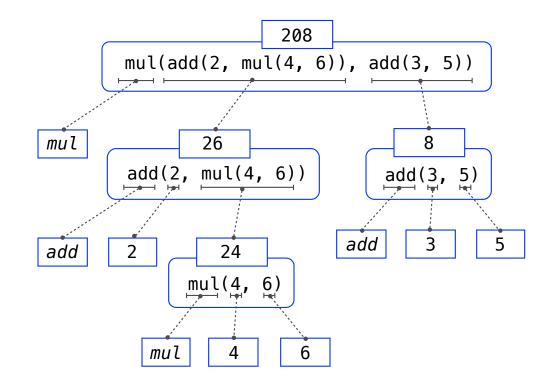

mul(add(2, mul(4, 6)), add(3, 5))

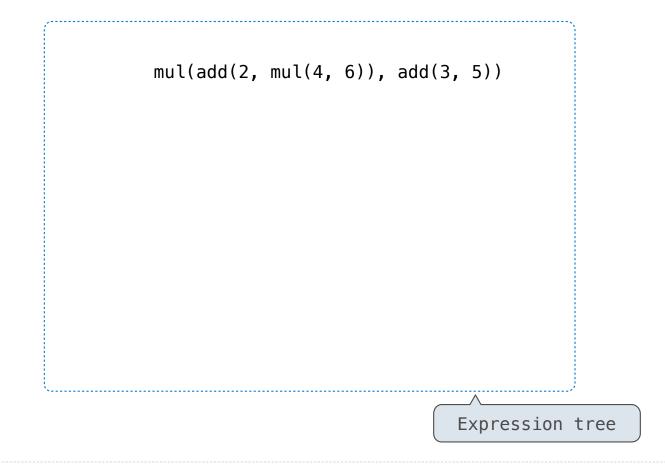

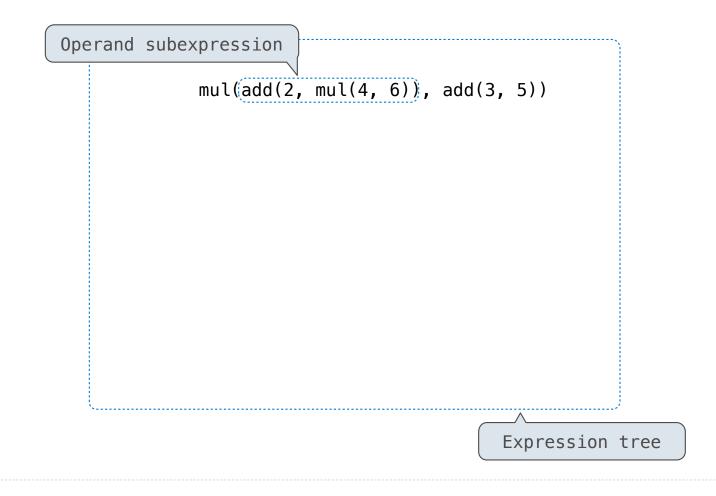

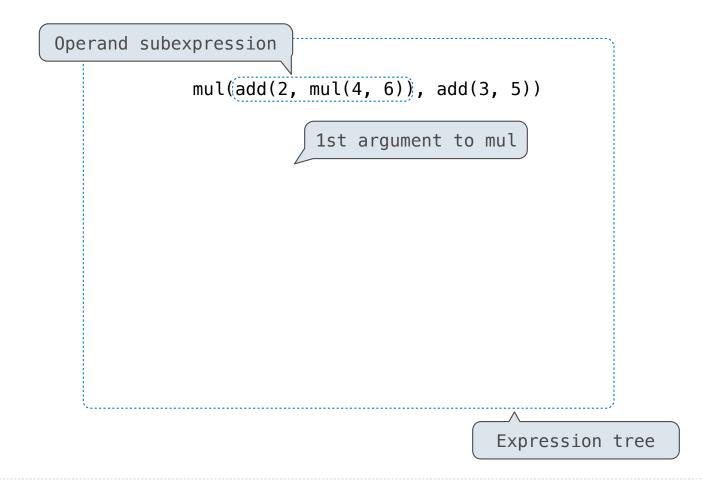

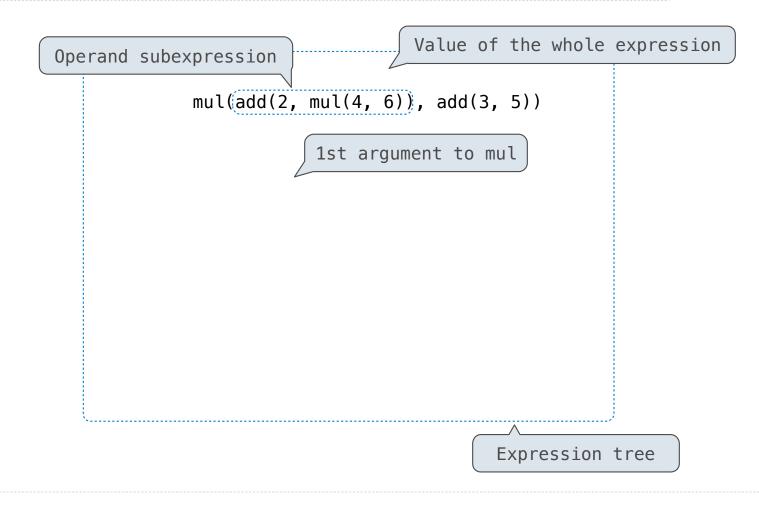

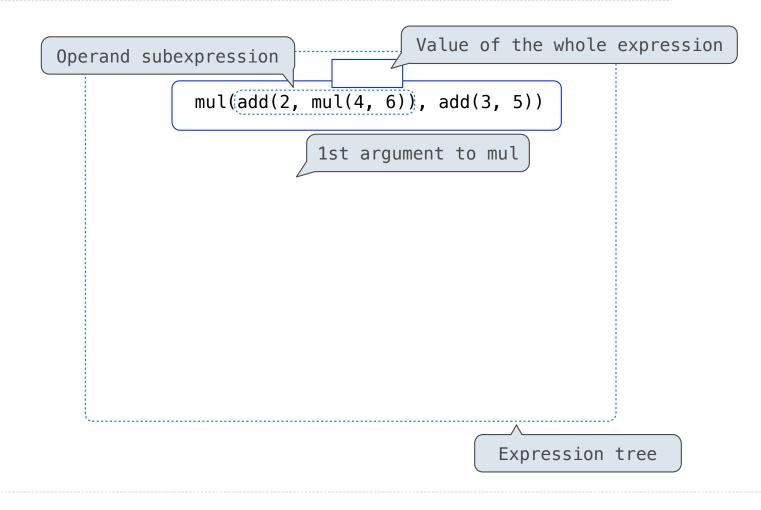

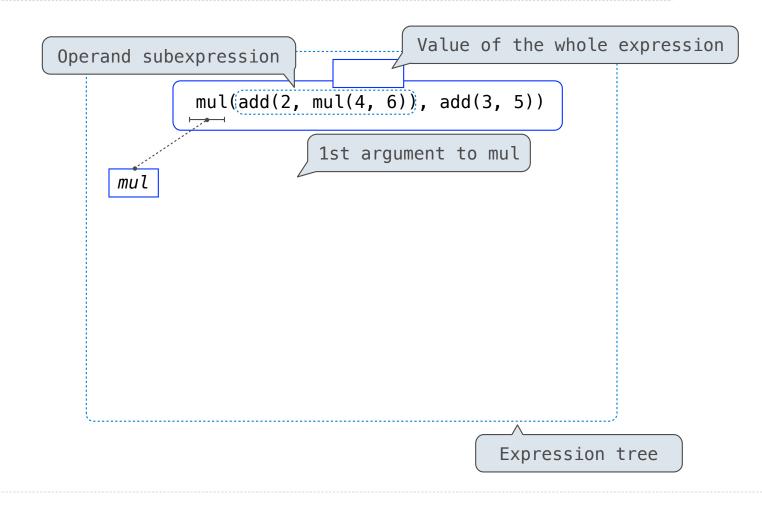

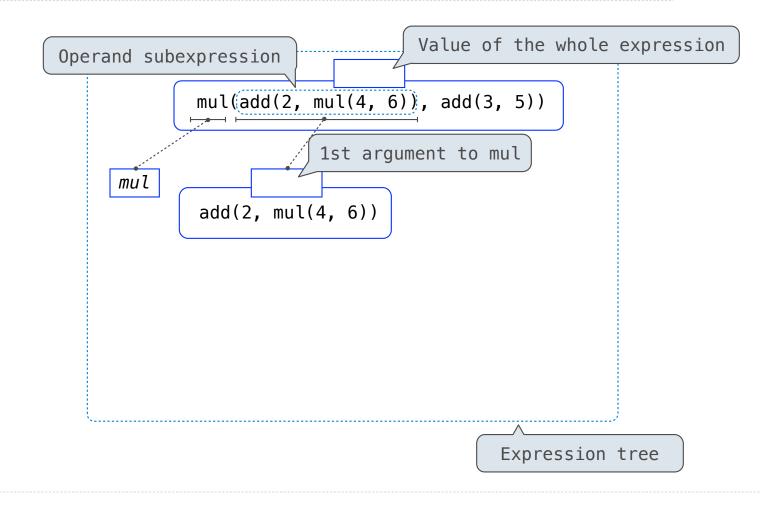

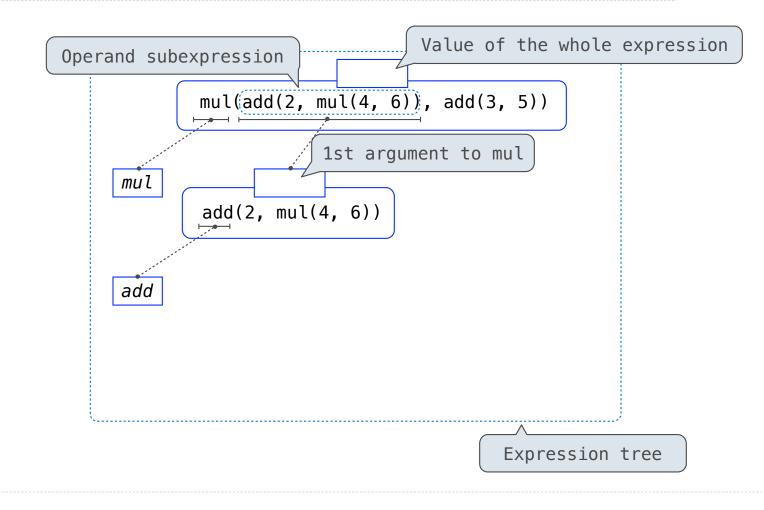

18

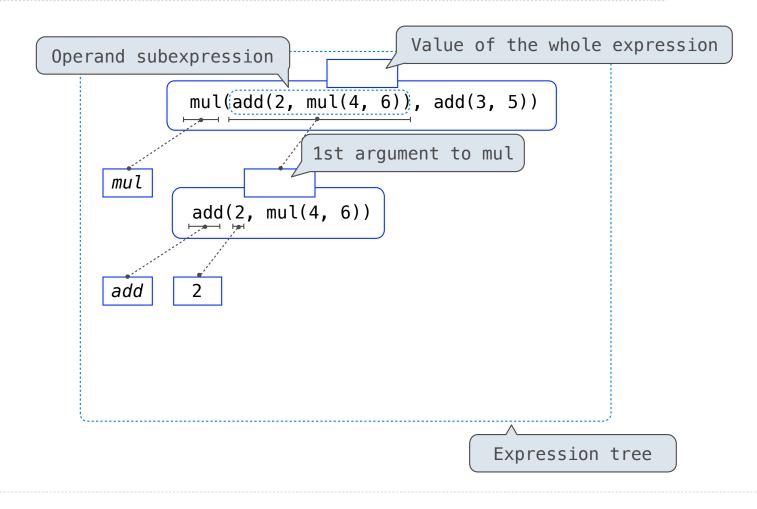

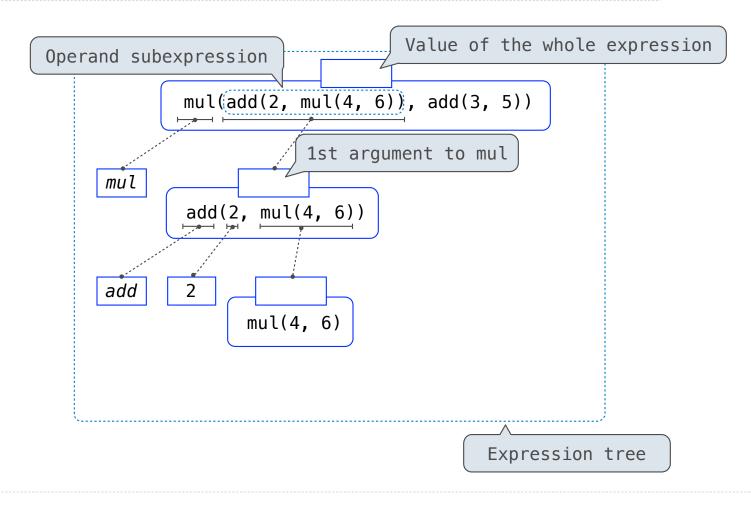

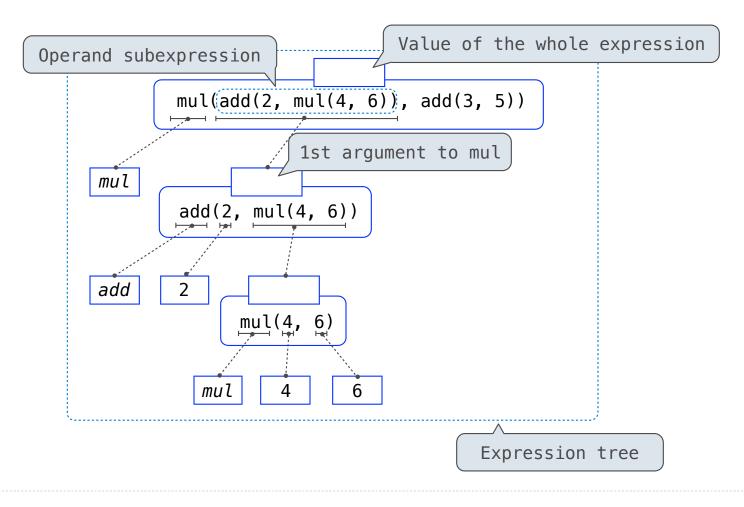

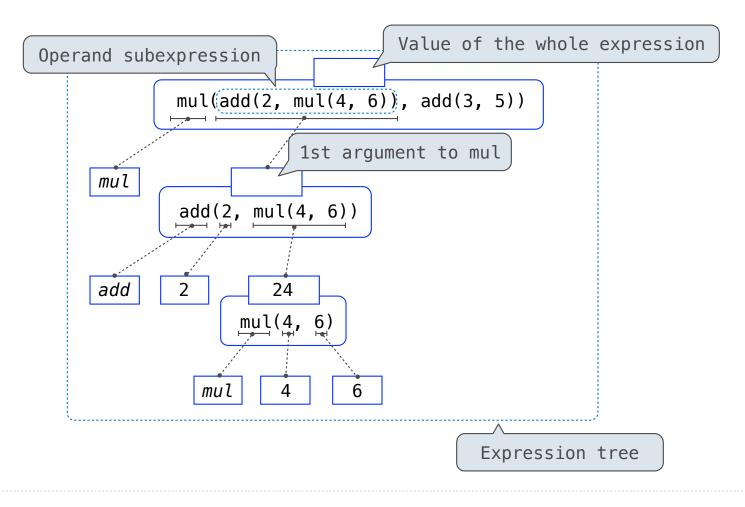

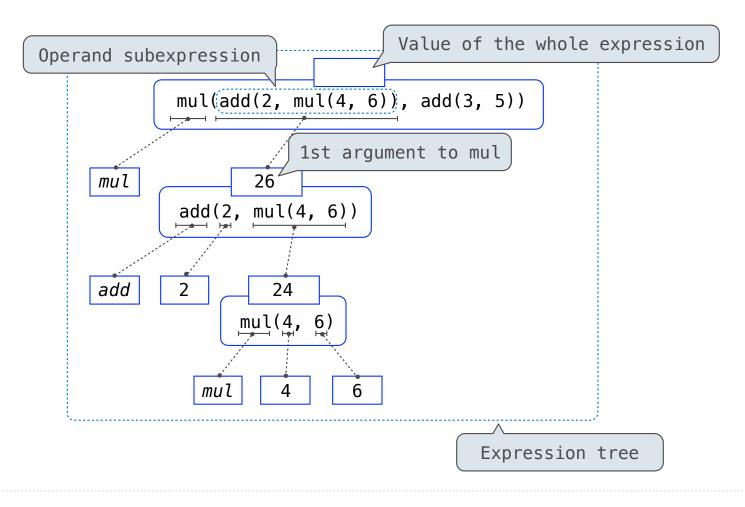

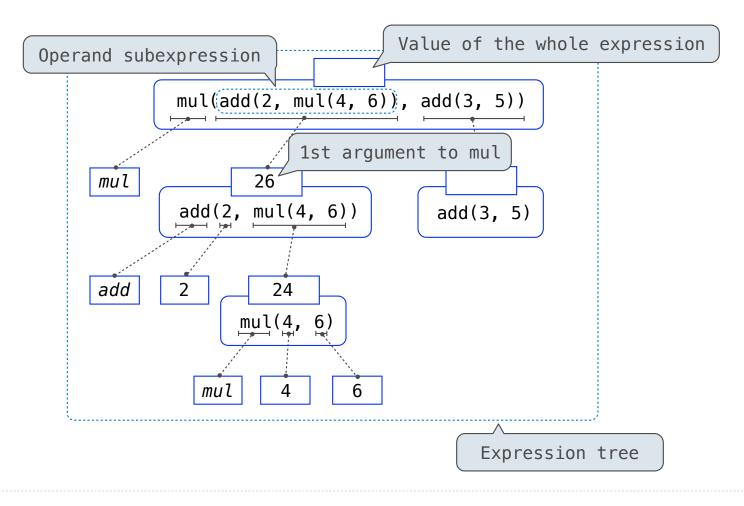

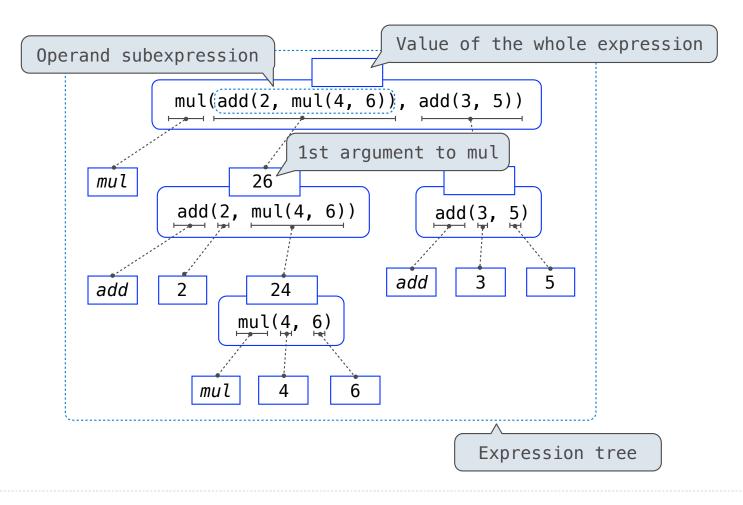

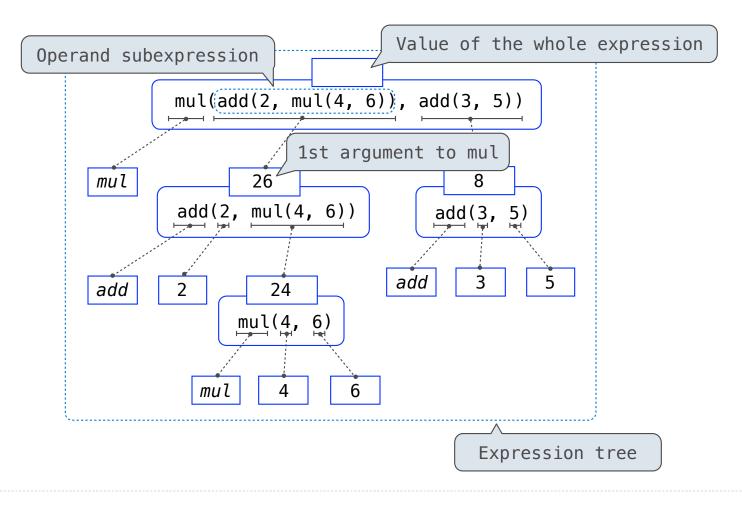

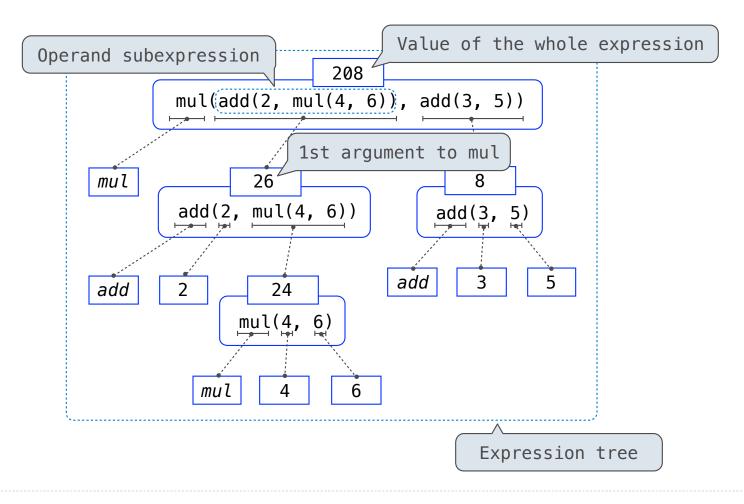

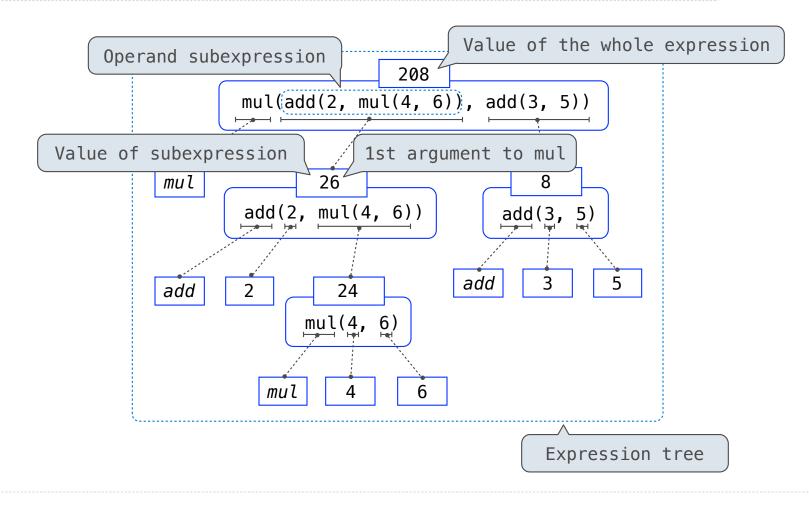

# Functions, Objects, and Interpreters

(Demo)